#### Computing

# Lesson 1: Delving into Data Science

**Data Science** 

Ben Garside

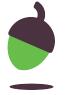

#### Task 1 - Interpret the data

Click on the link below to view a data set:

#### oaknat.uk/comp-AS-Mindard

| What do you think this data showing you?  |  |
|-------------------------------------------|--|
| What information can you extract from it? |  |
| Does it tell you a story?                 |  |

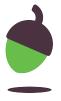

#### Task 2 - Mapping the data

Study the image and answer the questions on the following slide.

Image source: Cholera Map, John Snow, UCLA Department of Epidemiology, Wikimedia

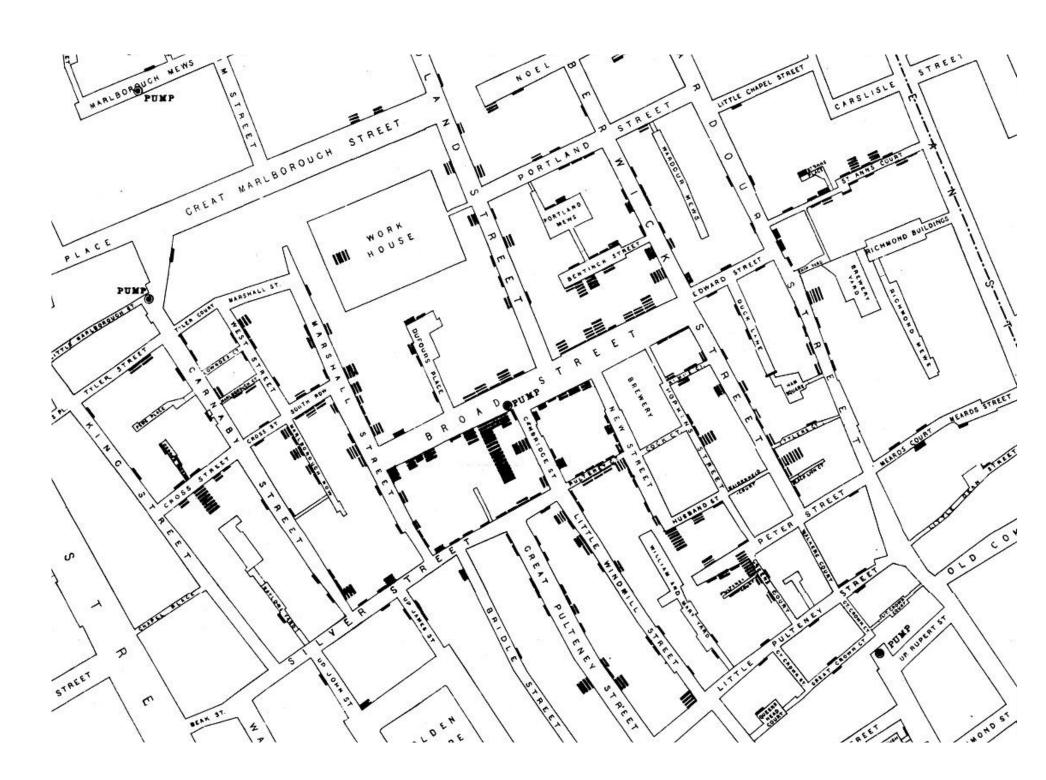

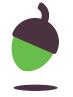

## Task 2 - Mapping the data

| What conclusions (if any) can you draw from looking at the map? Justify your answer.          |  |
|-----------------------------------------------------------------------------------------------|--|
| What is highlighted on the map around Broad Street?                                           |  |
| What is the link between the highlighted item on Broad Street and the dotted items?           |  |
| How does the map help to disprove the theory that cholera was caused by pollution in the air? |  |
| Does the map alone disprove the theory? Justify your answer.                                  |  |

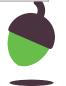

#### Task 3 part 1 - Space data

|         |       | Light travel<br>time from Sun<br>(minutes) |       | Length of | from Sun | Mean<br>temperature<br>(°C) |
|---------|-------|--------------------------------------------|-------|-----------|----------|-----------------------------|
| Mercury | 0.33  | 3.2                                        | 88    | 4222.6    | 57.9     | 167                         |
| Venus   | 4.87  | 6.1                                        | 225   | 2802      | 108.2    | 464                         |
| Earth   | 5.97  | 8.5                                        | 365   | 24        | 149.6    | 15                          |
| Mars    | 0.642 | 12.9                                       | 687   | 24.7      | 227.9    | -65                         |
| Jupiter | 1898  | 44.2                                       | 4333  | 9.9       | 778.6    | -110                        |
| Saturn  | 568   | 84                                         | 10759 | 10.7      | 1433.5   | -140                        |
| Uranus  | 86.8  | 162                                        | 30689 | 17.2      | 2872.5   | -195                        |
| Neptune | 102   | 258                                        | 60182 | 16.1      | 4495.1   | -200                        |

The data in the table above can be accessed electronically at: <a href="mailto:oaknat.uk/comp-L1-planetary-data">oaknat.uk/comp-L1-planetary-data</a>

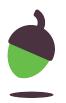

#### Task 3 part 2 - Space data

Provide a visualisation of some of the data from the table above. This can be done by hand (don't be afraid to be creative).

If you have access to the Internet, you might like to look at the following website for inspiration:

informationisbeautiful.net.

#### Insert/draw visualisation below

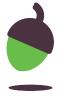

### Task 3 part 3 - Space data

| Explain the data that you have visualised.             |  |
|--------------------------------------------------------|--|
| What insights have you gained from your visualisation? |  |
| Who might this information be useful to, and why?      |  |

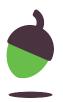

## Task 3 part 3 - Space data

| Explain the data that you have visualised.             |  |
|--------------------------------------------------------|--|
| What insights have you gained from your visualisation? |  |
| Who might this information be useful to, and why?      |  |

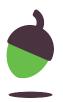